## **Inteligencia Artificial y Chat GPT para mortales:**

mejora tu productividad y sácale el máximo partido en tu día a día

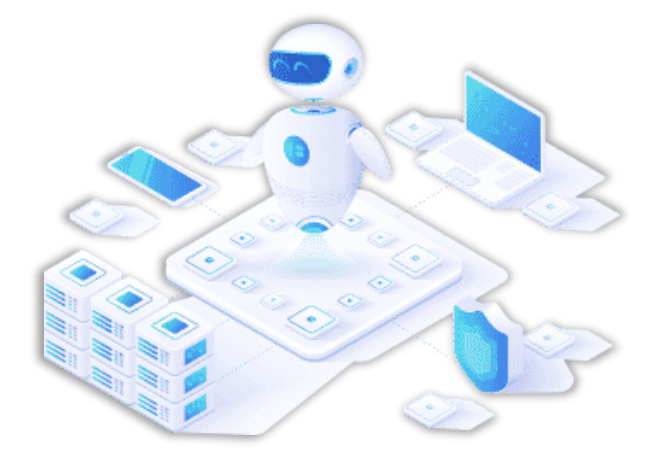

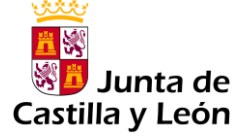

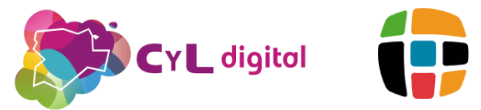

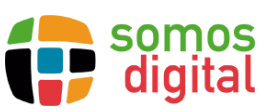

## **Contenidos**

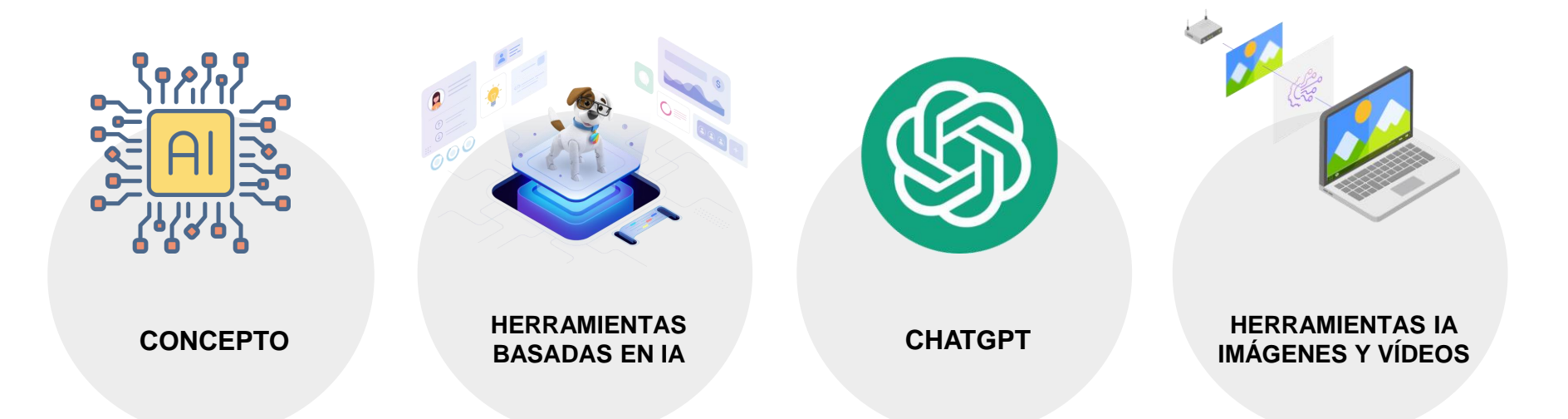

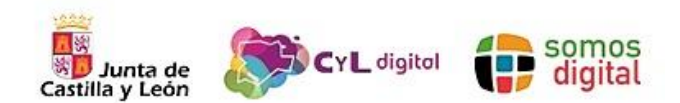

# Qué es y cómo

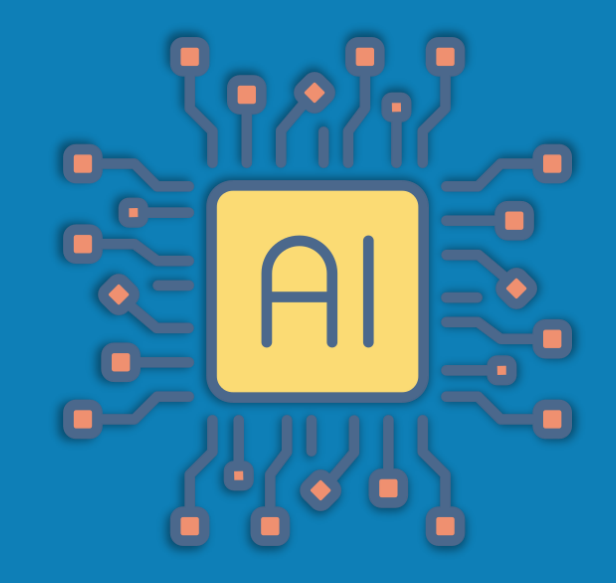

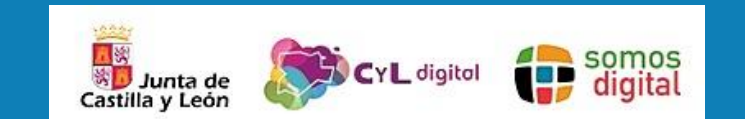

## **Concepto**

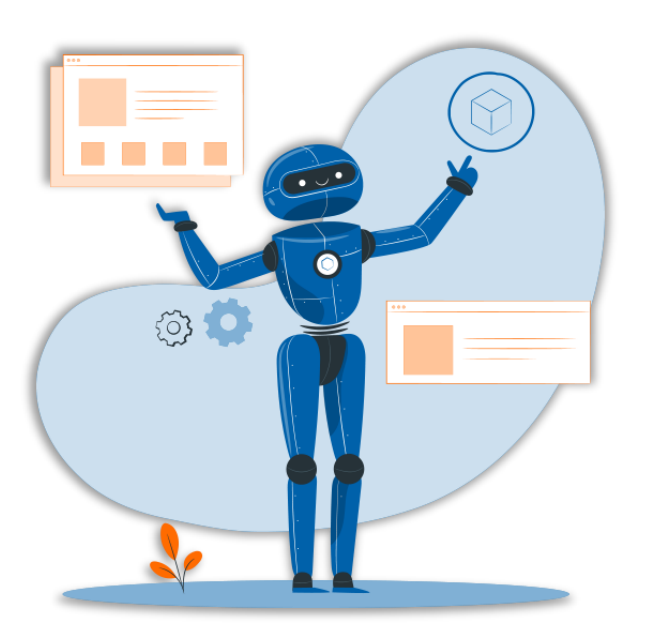

- La IA es un **conjunto de tecnologías** que permiten a las **máquinas aprender y realizar tareas** que requieren inteligencia humana.
- Se basa en enfoques como el **aprendizaje automático**, la inteligencia artificial simbólica y el **procesamiento del lenguaje natural** para analizar datos, identificar patrones y tomar decisiones.

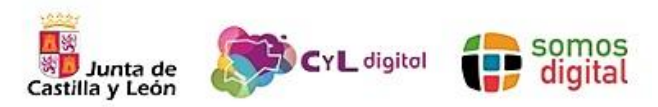

## **Orígenes de la IA**

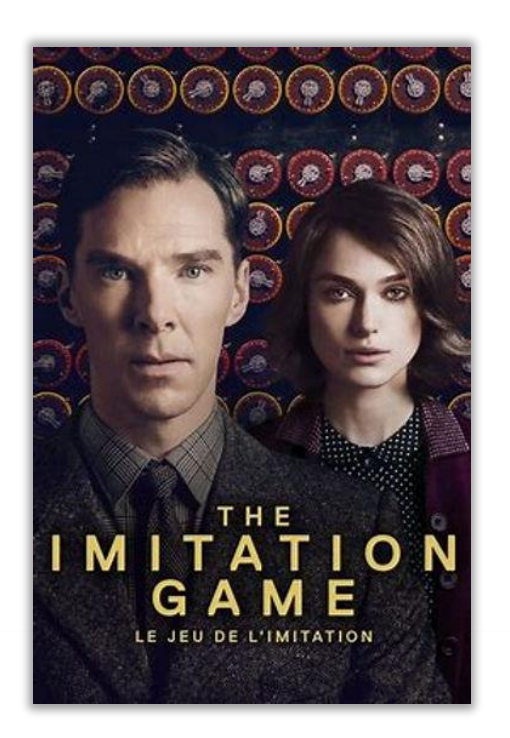

- La tecnología de la **criptografía** y la **decodificación de mensajes** en la Segunda Guerra Mundial condujo al **desarrollo temprano de la inteligencia artificial**, representada por la creación del Colossus.
- La invención del Colossus es considerada uno de los primeros pasos hacia la creación de la inteligencia artificial moderna. **La capacidad de la máquina para analizar grandes cantidades de datos y aprender de ellos ayudó a los criptógrafos a descifrar los mensajes en tiempo récord y contribuyó significativamente a la victoria de los Aliados en la guerra.**

## **Ética y moral**

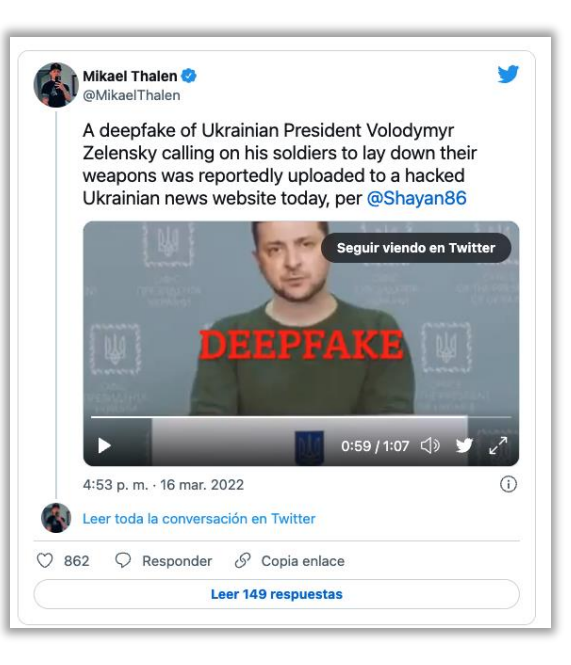

[Ver vídeo](https://twitter.com/i/status/1504123674516885507)

• **DeepFake:** aplicación que utiliza inteligencia artificial para emular la gesticulación facial sobre un vídeo y a partir de miles de imágenes de una persona.

En este ejemplo de Zelensky,, se ha conseguido la manipulación de un discurso de una forma casi imperceptible.

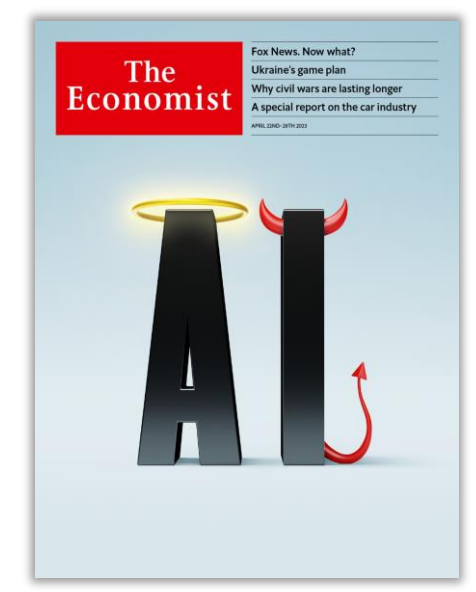

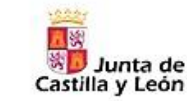

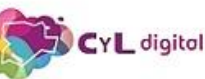

## **Salud Mental**

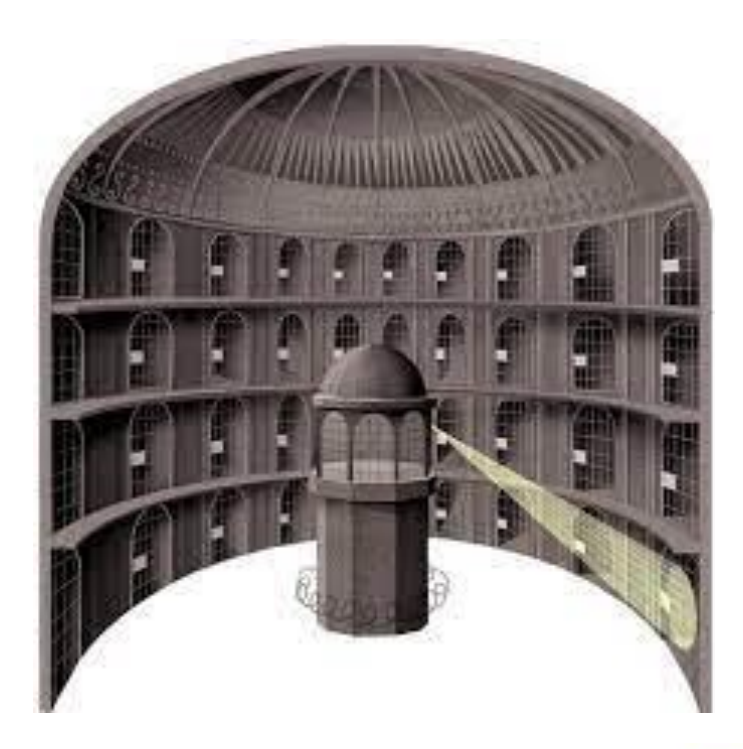

En el s. XVIII, Jeremy Bentham diseñó una prisión en la que un solo guardia podría vigilar a todos los prisioneros sin que ellos supieran si estaban siendo observados.

Este copcepto se llama "PANÓPTICO", y se ha utilizado como modelo para el control y la vigilancia en la sociedad moderna.

Los presos desarrollaron trastornos mentales y ansiedad debido a la vigilancia constante.

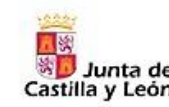

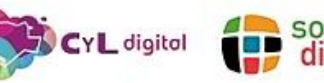

### **Reconocimiento de voz**

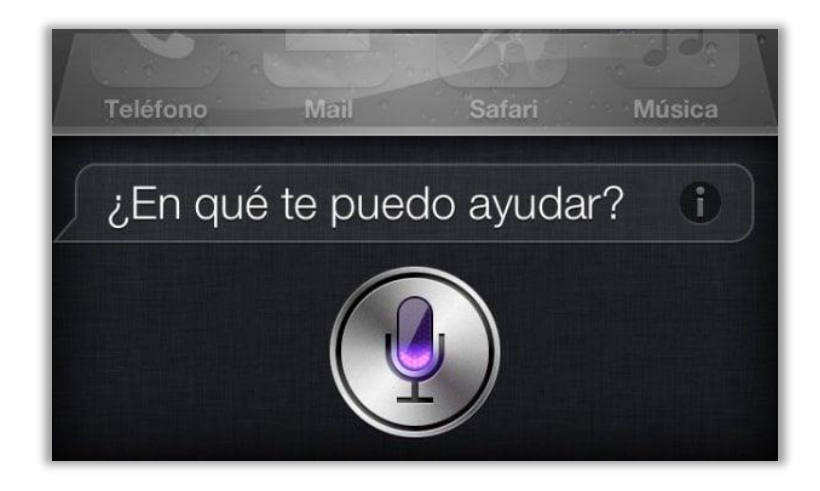

## G U 10 11

#### **Siri, Alexa, Google**

• Los asistentes de voz usan Tecnología "machine learning" para aprender y hacerse "más inteligentes"

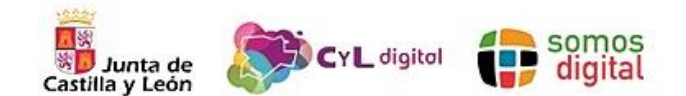

### **Correo electrónico**

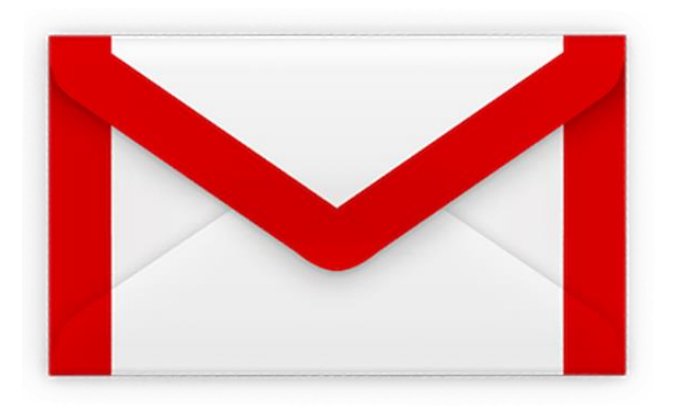

No sé qué

decirte.

Lo siento.

Ni idea.

#### **GMAIL**

- Utiliza la Tecnología "machine learning" para controlar el correo no deseado o spam
- El sistema entiende y aprende de los ejemplos pasados para tomar futuras decisiones basándose en éstos.
- "Smart Replies". Textos cortos para respuesta

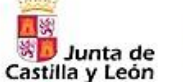

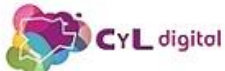

## **Vehículos**

#### **Tesla**

- Automóviles inteligentes y con capacidades predictivas
	- Capacidad de manejarse en piloto automático
- El sistema de la compañía automotriz es capaz de actualizar sus modelos de forma continua a través de "la nube". Así, los coches se van haciendo cada vez más inteligentes.

## **Compras**

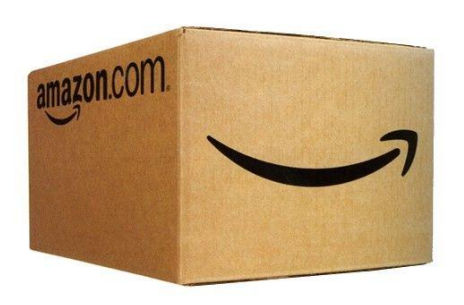

#### **Amazon**

- Las predicciones y sugerencias que realiza este sitio web, han permitido que impulse sus ventas de manera extraordinaria
- Capacidad de manejarse en piloto automático
- Sus algoritmos se han ido refinando y son cada vez más acertados

## **Content-on-demand (Contenido bajo demanda)**

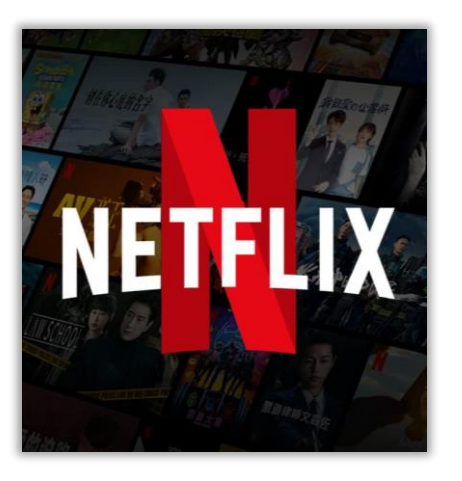

#### **Netflix**

- Es capaz de recomendarte películas, series, o documentales, después de analizar cientos de registros y recopilando material semejante al que has visto o calificado positivamente.
- Considera factores como la hora y el día, para ofrecerte un contenido más acorde a tus hábitos de consumo.
- Netflix se hace cada día más "inteligente" conforme su base de datos crece, concepto que a su vez alude a análisis y procesamiento de Big Data para realizar estas predicciones.

#### **Traductores**

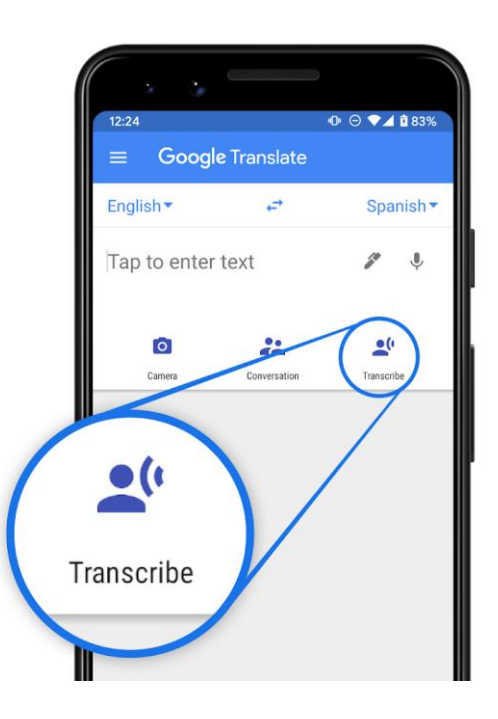

#### **Google Translate**

- Traducciones de textos
- Conversaciones a tiempo real
- Traducciones de textos de imágenes

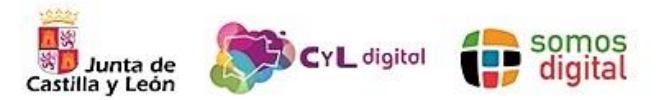

## **Buscadores de imágenes**

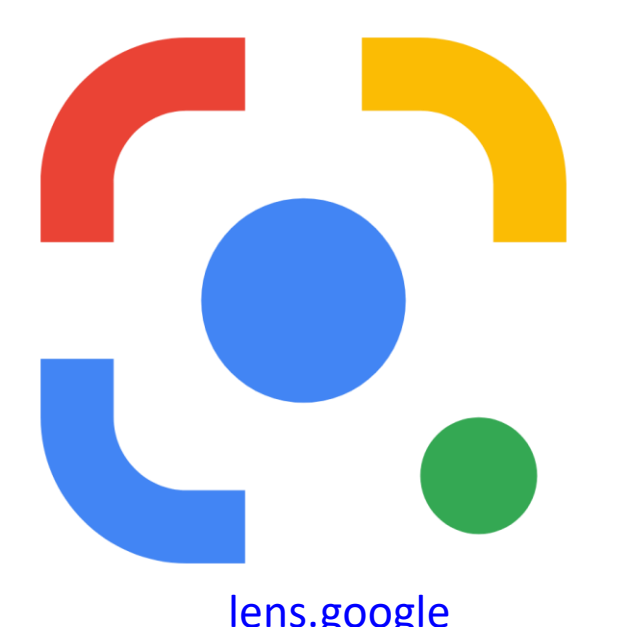

#### **Google Lens**

- Herramienta de búsqueda visual
- Identifica cosas que aparecen en las fotos
- Utiliza Inteligencia Artificial y Deep Learning (analiza lo que estamos apuntando con la cámara o lo que aparece en una imagen y ofrece acciones [lens.google](https://lens.google/intl/es-419/) relacionadas)

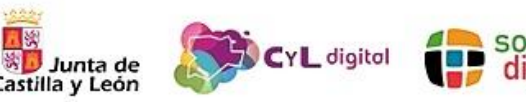

### **Redes Sociales**

#### **FaceBook**

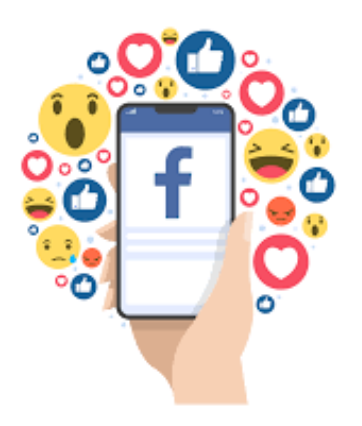

- La IA es la razón por la cual Facebook te presenta contenido atractivo y relevante en la sección de noticias (News Feed), de acuerdo a tus preferencias.
- Lo hace analizando tu comportamiento y participación dentro de la red social, e interpreta tus interacciones ("likes", "shares", comentarios, etc.) como intereses, mostrándote más contenido similar al que ya te ha gustado.

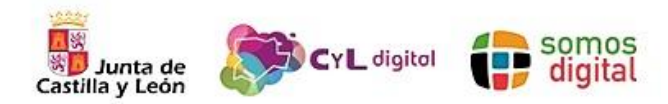

#### **Redes Sociales**

#### **TikTok**

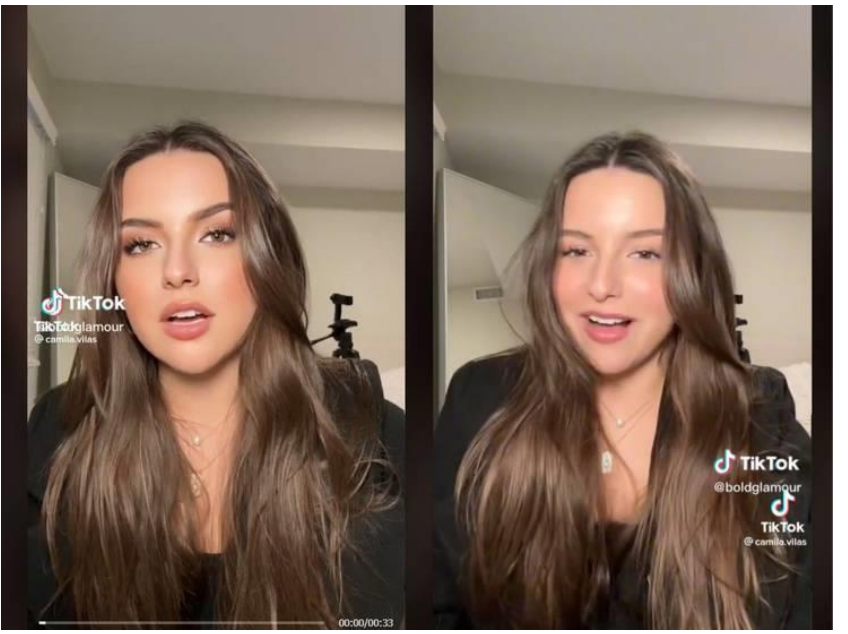

#### • Filtro dinámico TikTok

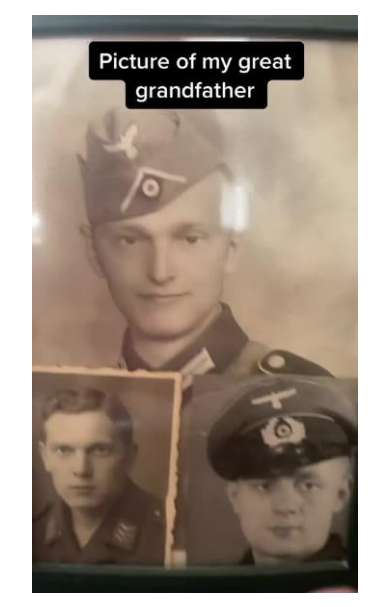

• Tenage loop TikTok

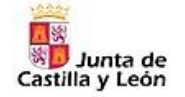

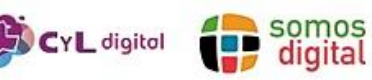

## **Navegadores**

#### **Google Maps**

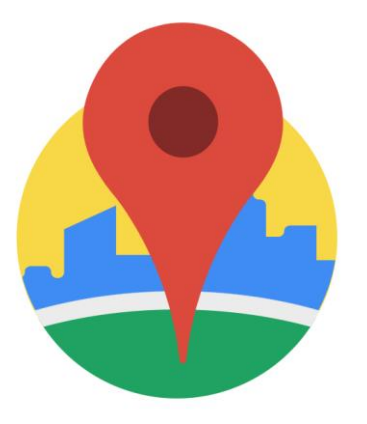

- Utiliza algoritmos para sugerirte las rutas más convenientes y medios de transporte que vayan hacia tu destino de elección.
- Utiliza **machine** y **deep learning** (entrenar a una computadora para que realice tareas como las hacemos los seres humanos, como el reconocimiento del habla, la identificación de imágenes o hacer predicciones) que le permitirán mejorar la experiencia de manejo, analizando y probando cantidades extraordinarias de datos.

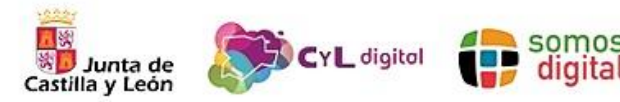

## **Aplicaciones**

#### **Spotify**

- - Utiliza la IA para identificarse con el usuario, generando **playlists o mixes** diariamente, de acuerdo lo que ha estado escuchando recientemente. También sugiere nuevos artistas y albums, que considera podrían ser de tu agrado.
- Spoctify<sup>®</sup> Genera resúmenes estadísticos de toda la actividad del **usuario**, puede conocer a ciencia cierta cuáles han sido sus géneros, artistas e idiomas favoritos, para ofrecer música más acorde al usuario.

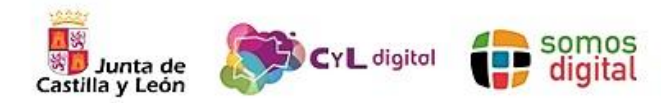

## **Las claves de escribir a una Inteligencia Artificial**

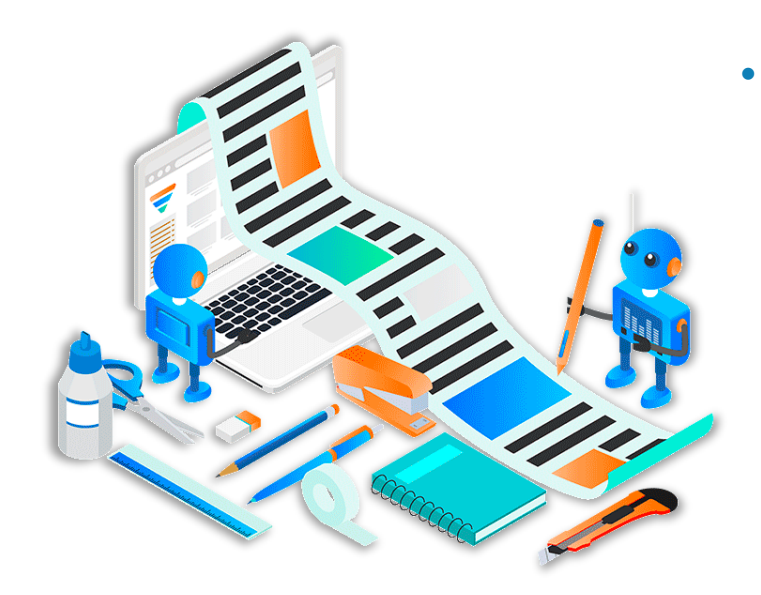

• **Prompt engineering**. Campo emergente dentro de la Inteligencia Artificial que se centra en la **creación de secuencias de tokens de entrada para guiar a los modelos de lenguaje en la generación de texto coherente y relevante en respuesta a una tarea o pregunta específica.** 

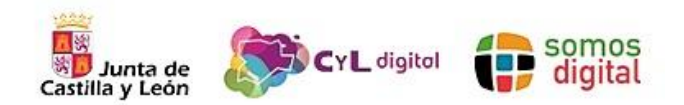

#### **Las claves de escribir a una Inteligencia Artificial**

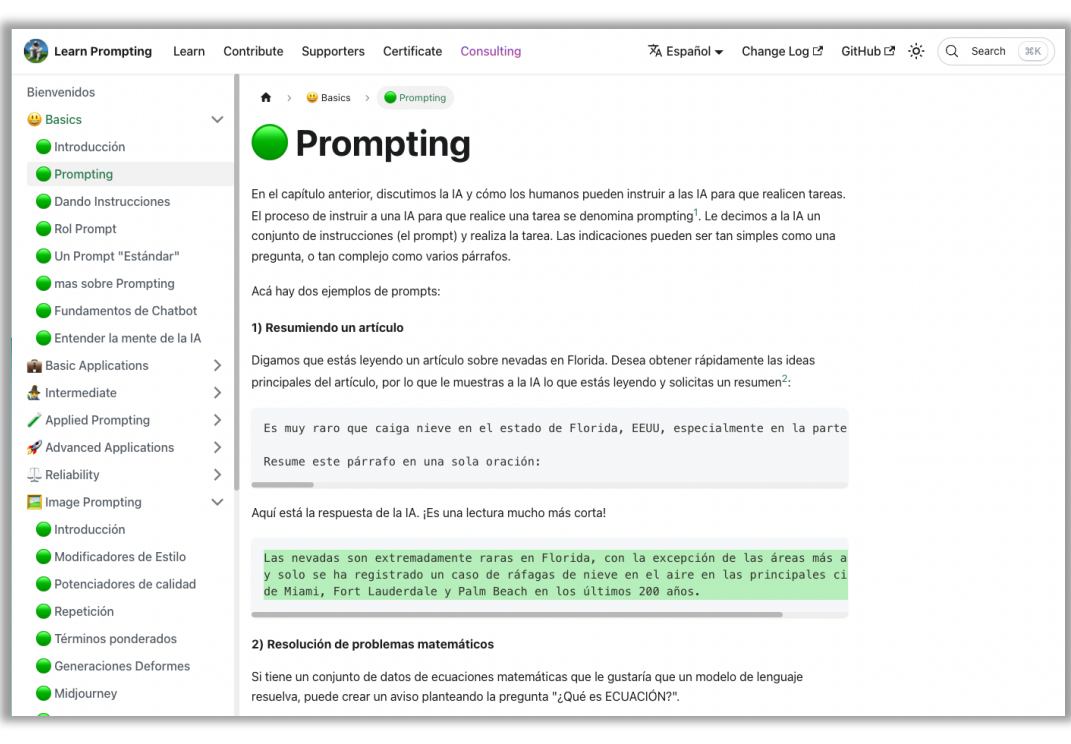

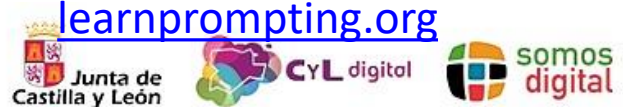

## **Herramientas basadas en IA**

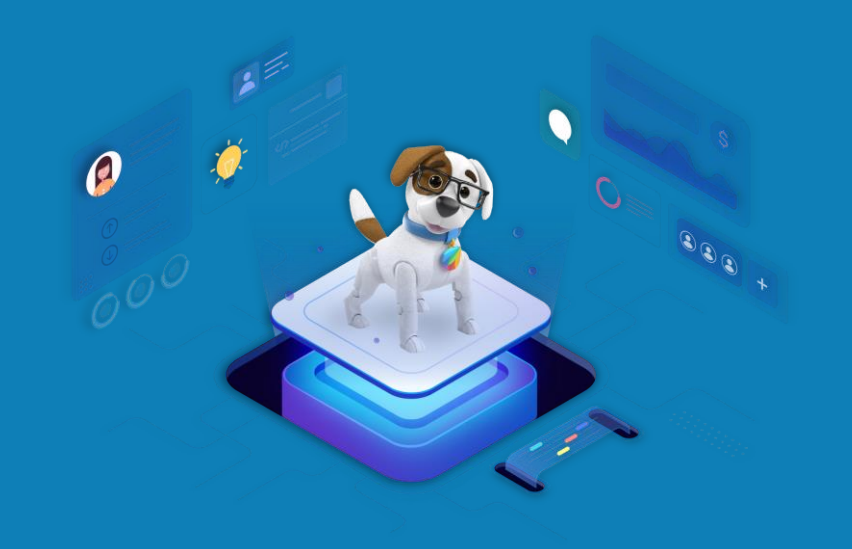

### Llevar un "ayudante" en WhatsApp

Muy fácil de usar.

Siempre online 24/7

Respuestas rápidas y concisas.

LuzIA cerca del Reichtag Building, dime una cosa que pueda visitar. No sov muy de museos.

¡Hola Carlos! Si tienes dos horas libres por la tarde y estás cerca del Reichtag Building, te recomiendo que visites el Memorial del Holocausto. Es un monumento conmemorativo que honra a las víctimas del Holocausto y es uno de los lugares más importantes de Berlín en términos de historia y cultura. El monumento consta de 2.711 bloques de concreto dispuestos en un patrón ondulado. lo que crea una sensación de laberinto para los visitantes. También hay un centro de información subterráneo cercano que ofrece más información sobre el Holocausto y su impacto en Alemania y el mundo. La entrada al monumento es gratuita y puedes visitarlo en cualquier momento del día, así que es perfecto para tu tiempo libre por la tarde. Espero que disfrutes tu visita al Memorial del Holocausto.  $Q$   $Q$  Transcripción de audios.

器

Capacidad de conversación humana.

Sugerencias de respuesta rápida.

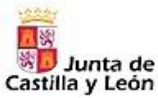

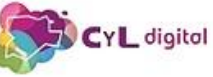

luzia.thewordlab.co

## **Escribir correos electrónicos**

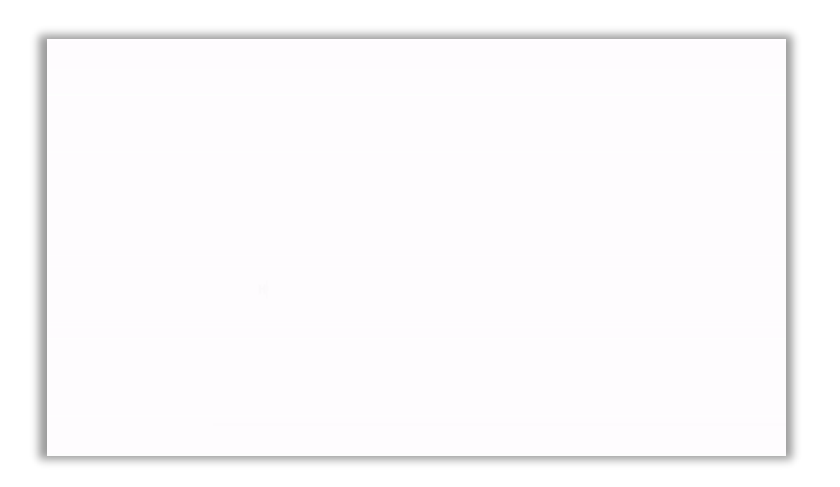

#### **Extensión [Compose AI p](https://www.compose.ai/)ara Google Chrome:**

- Sugerencias de escritura
- Correcciones gramaticales y estilísticas
- Otras funciones útiles

Funciona en plataformas compatibles como Google Docs, Wordpress o Gmail.

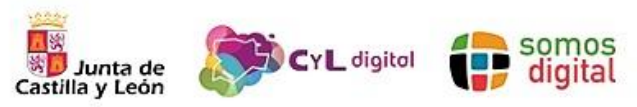

## **Obtener transcripción y resumen**

#### Obtenga el TLDR de cualquier video de YouTube en segundos

Resuma, descargue, busque e interactúe sin esfuerzo con videos de YouTube en su idioma.

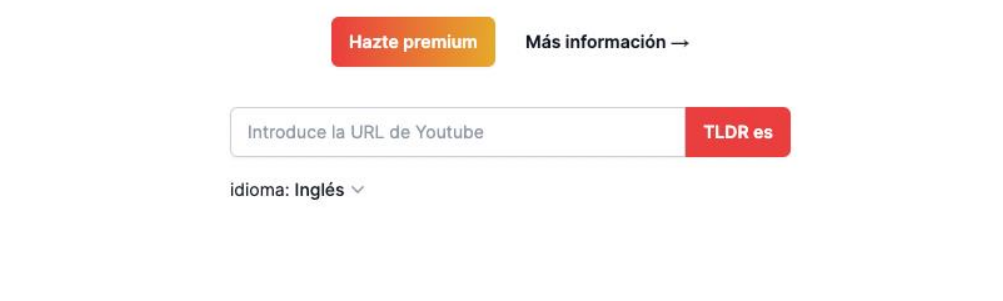

[www.you-tldr.com](https://www.you-tldr.com/)

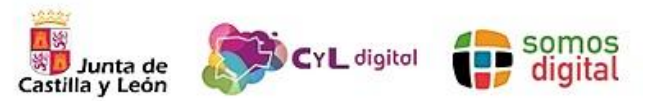

## **Transcribir conversación y resumir**

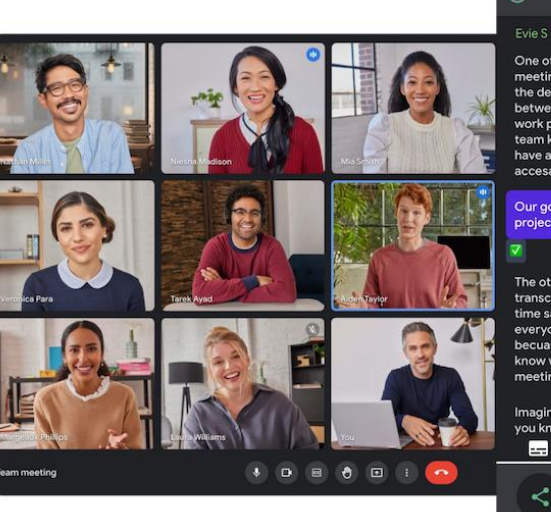

#### $A 0 0 0 0.$

 $\odot$ 

One of the things we want to do in this meeting is to work out the plan, let's clarify the details. Sometimes things change between the time that when we set up our work plan and when we actually have our team kick off meeting. It's always good to have all the possible details and data to be accesable to everyone in team.

Our goal is to deliver the first iteration of project by the end of the month.

The other good thing about having transcripts of all meetings is time. It's a great time saver for our team becuase not everyone needs to go to the meetings, becuase they can just read a transcript and know what did client ask us on the previous meeting.

Imagine how much engaged you can be if you know that everything is transcibed! **ED TRANSCRIPT** NOTES

> $\bullet$ -11

• **Transcribe a tiempo real**  conversaciones por vídeo conferencia

• **Hace resumen** de toda la conversación con IA

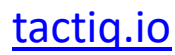

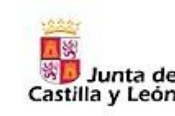

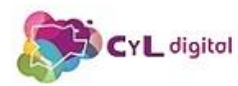

## **Transcribir audio a texto**

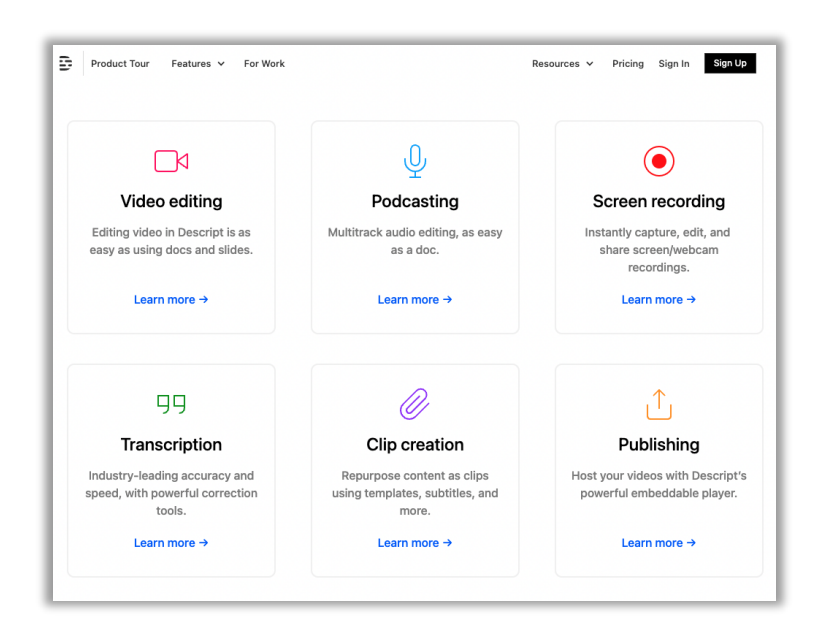

#### [www.descript.com](http://www.descript.com/) Premier o Final Cut Pro.

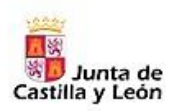

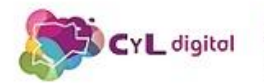

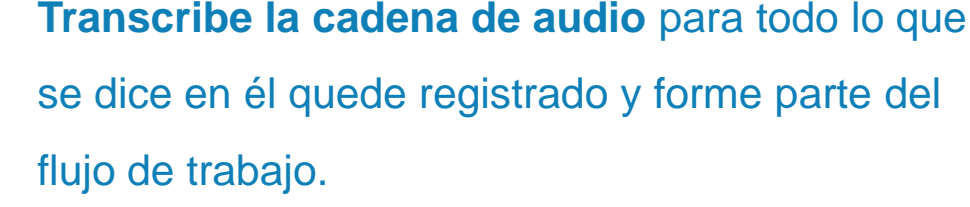

- **Recortar el texto transcrito de ese clip de vídeo**, no el vídeo en sí
- El programa puede **generar audio ilimitado de tu voz** a partir de tu corrección en texto.
- **Exportar el proyecto a otros formatos** como

#### **Crear presentaciones**

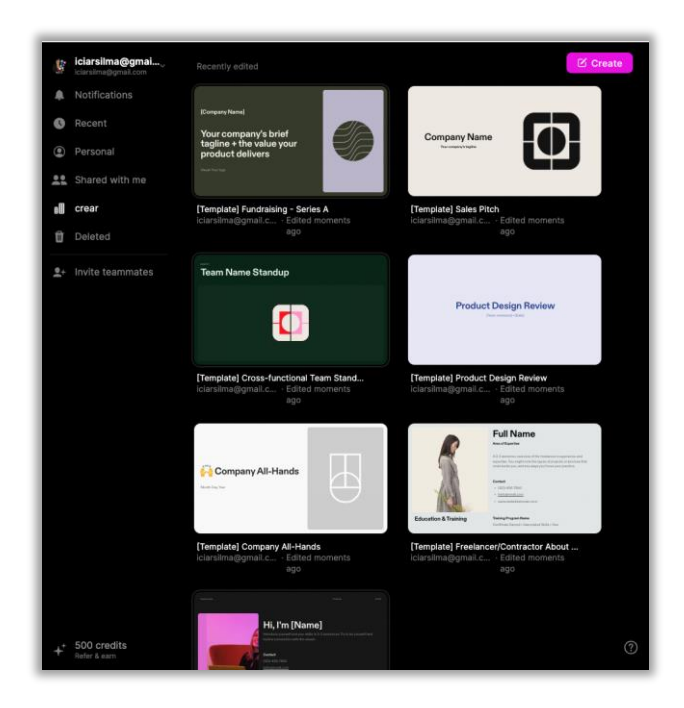

[tome.app](https://tome.app/)

• Crea **presentaciones con textos e imágenes** a partir de información en texto.

• Distintas plantillas para elegir.

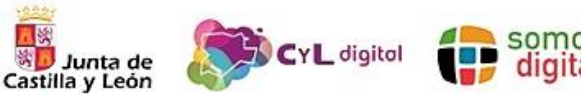

#### **Resolver problemas matemáticos**

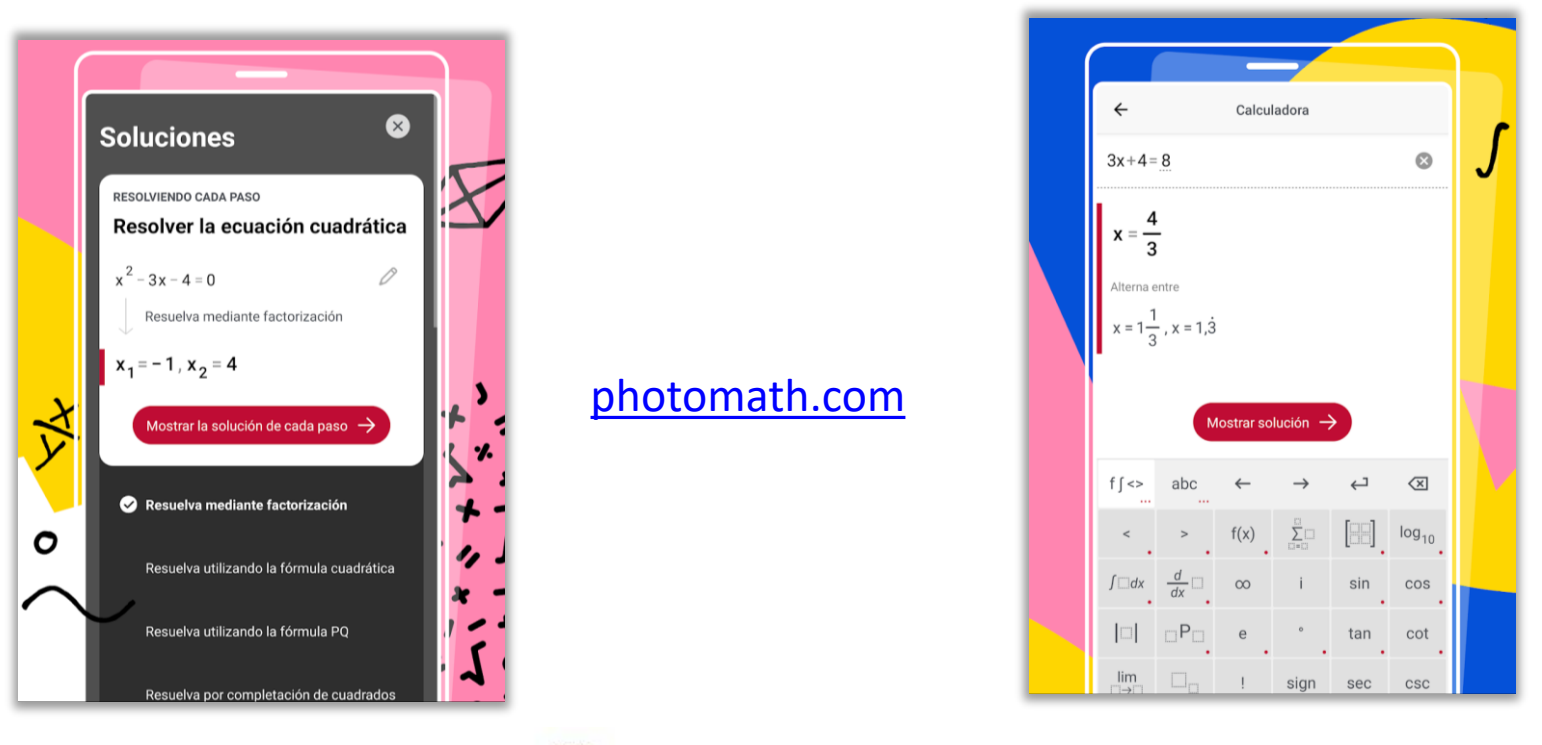

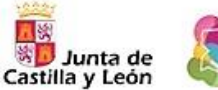

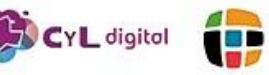

## **Hacer diseños de forma rápida para RRSS**

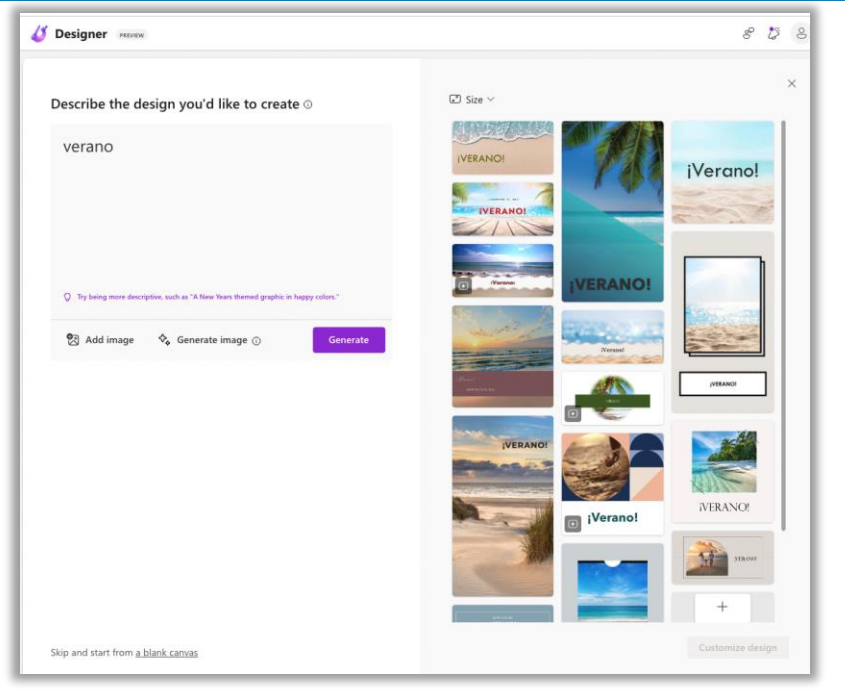

#### [designer.microsoft.com](https://designer.microsoft.com/)

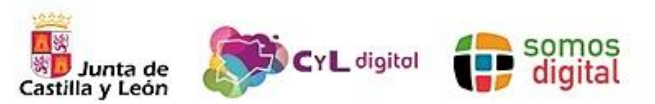

#### **Traductor**

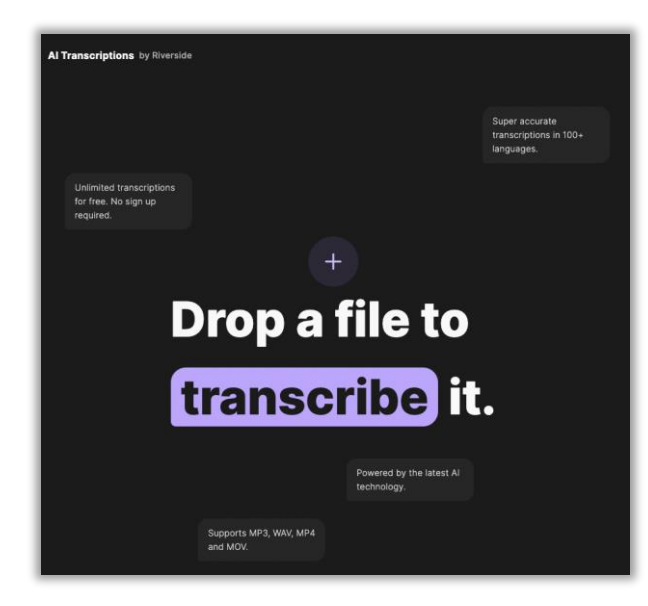

## • **Traducción de archivos**

#### **completos**

#### [riverside.fm/transcription](https://riverside.fm/transcription)

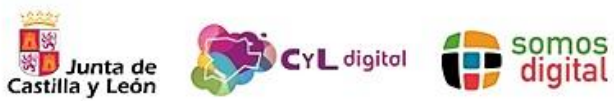

## **ChatGPT**

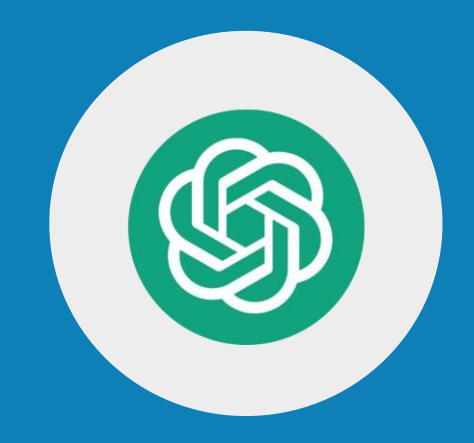

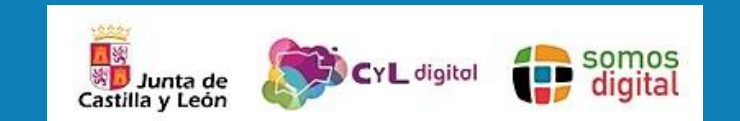

## **Qué es ChatGPT**

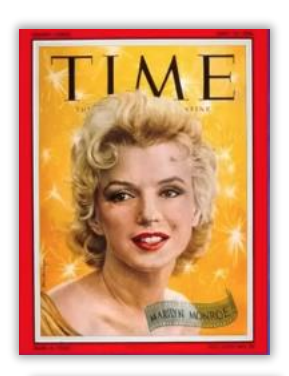

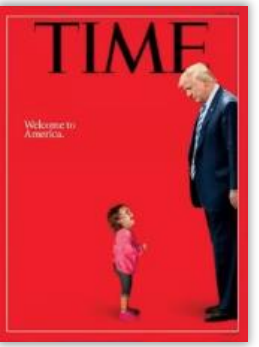

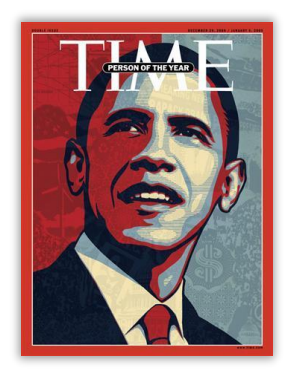

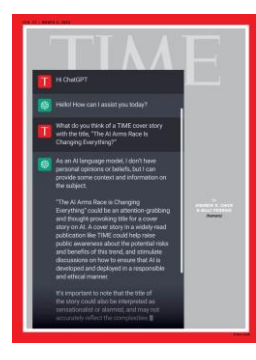

- Lanzamiento Noviembre de 2022
- Más de 100 millones de usuarios activos
- La gran revolución del siglo XXI

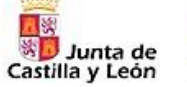

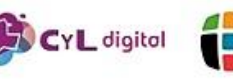

## **Qué es ChatGPT**

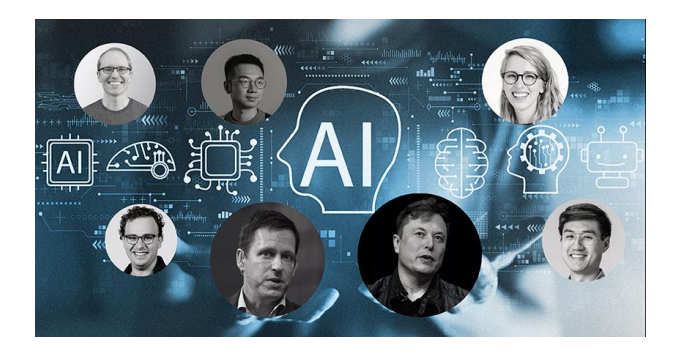

Fue fundada en 2015 por un grupo de investigadores en IA y empresarios, entre ellos Elon Musk, Sam Altman y Greg Brockman.

- **ChatGPT** es un **modelo de lenguaje natural de inteligencia artificial (IA) desarrollado por OpenAI. Utiliza la arquitectura GPT (Generative Pre-trained Transformer) para generar respuestas y conversar con los usuarios de una manera similar a como lo haría un humano.**
- **Utilizado en aplicaciones de chatbot, asistentes virtuales y otras interfaces de lenguaje natural.**

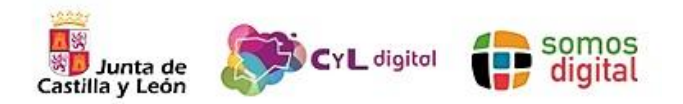

## **Alta en ChatGPT**

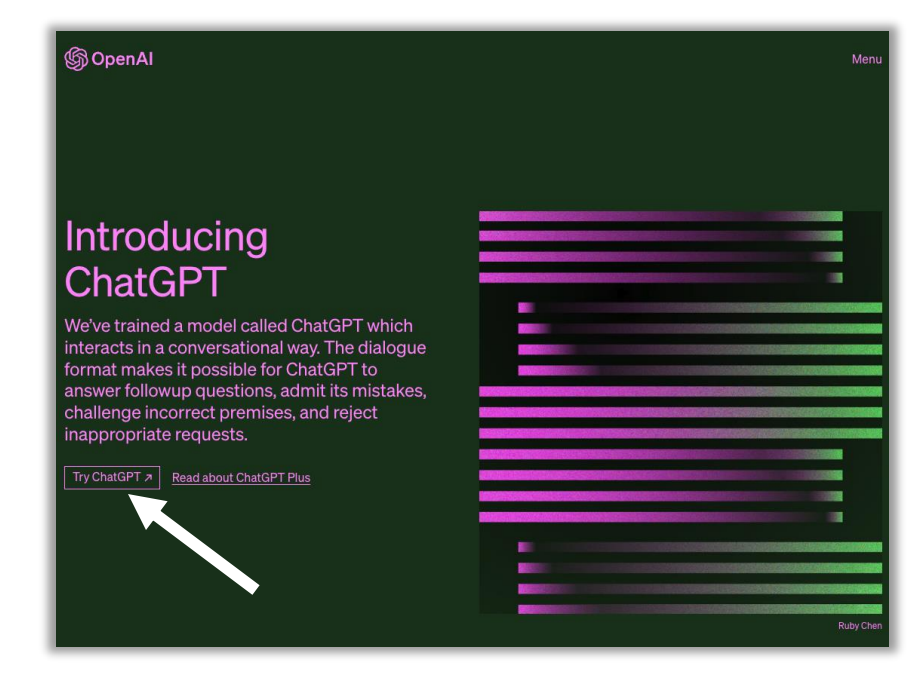

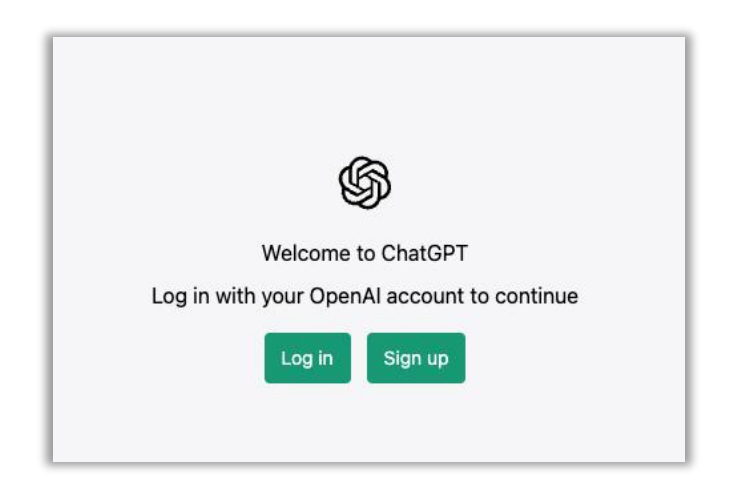

#### https://chat.openai.com/auth/login

somos<br>digital

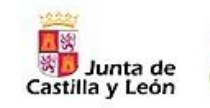

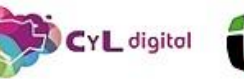

## **Las claves de escribir a una Inteligencia Artificial**

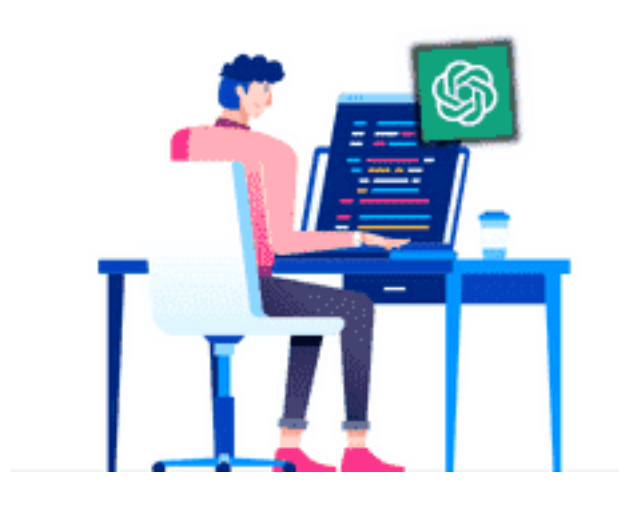

• **1. Dar una PERSONALIDAD a ChatGPT ¿Quién quieres que sea?**

- **Rol: médico, asesor financiero, entrenador personal**
- **2. Define tu objetivo detalladamente**

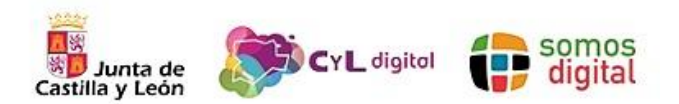

## **PROMPTS para ChatGPT**

#### **PROMPTS = Instrucción escrita**

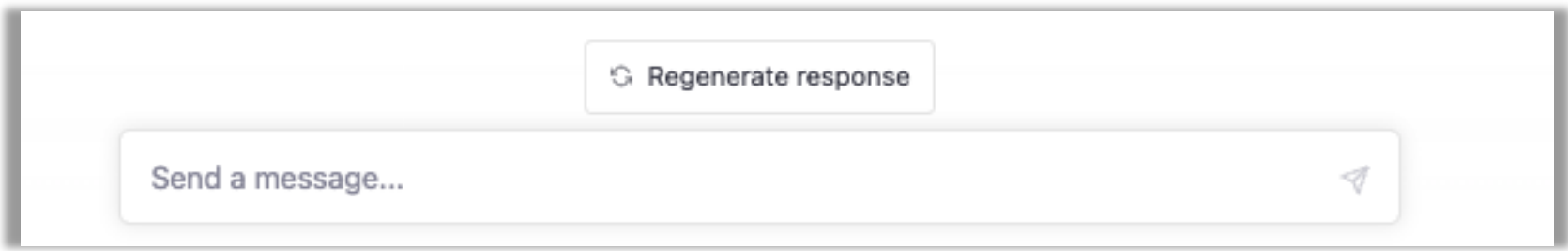

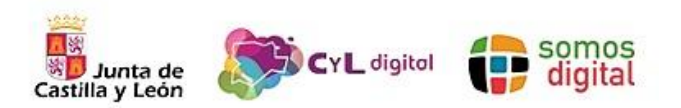

#### **PROMPT "Escribe"**

 $\mathbb{R}$ Escribe una rutina de ejercicios semanal

**I** de ejercicios semanal que puedes sequir:

#### Lunes:

- \* 10 minutos de calentamiento (caminata rápida, bicicleta estática, saltar la cuerda, etc.)
- \* 3 series de 12 repeticiones de sentadillas con peso (puedes usar mancuernas o una barra)
- \* 3 series de 12 repeticiones de press de banca con mancuernas o barra
- \* 3 series de 12 repeticiones de peso muerto con mancuernas o barra
- \* 3 series de 12 repeticiones de curl de bíceps con mancuernas

#### Martes:

- \* 10 minutos de calentamiento
- \* 3 series de 12 repeticiones de flexiones de pecho
- \* 3 series de 12 repeticiones de remo con mancuernas
- \* 3 series de 12 repeticiones de press militar con mancuernas o barra
- \* 3 series de 12 repeticiones de curl de martillo con mancuernas

#### **EJEMPLO. Escribe una rutina de ejercicios semanal**

Función para Si tengo en una casilla un valor de 25 quiero que aparezca en la casilla de al lado el color amarillo. Si aparece un valor por encima quiero que aparezca en rojo y si está por debajo quiero que aparezca en verde en Excel. Aquí tienes un ejemplo de cómo podrías crear una función en Excel para cumplir con lo  $\Box$ que has descrito: 1. Abre la hoja de cálculo donde quieres utilizar la función. 2. Haz clic en el menú "Insertar" y elige "Funciones". 3. En el cuadro de diálogo "Insertar funciones", busca y selecciona la función "SI". 4. En el cuadro de diálogo "Insertar funciones", escribe la fórmula que quieres utilizar para determinar el color de la celda. Por ejemplo, para cambiar el color a amarillo si el valor es igual a 25, escribirías la fórmula '=SI(A1=25; "amarillo"; "")'. Para cambiar el color a rojo si el valor es mayor que 25, escribirlas la fórmula "=SI(A1>25; "rojo"; "")'. Y para cambiar el color a verde si el valor es menor que 25, escribirías la fórmula `=SI(A1<25; "verde"; "")`.

5. Haz clic en el botón "Aceptar" para aplicar la función.

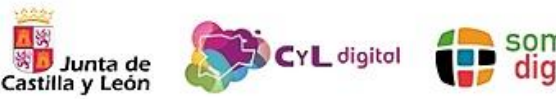

### **PROMPT "Actúa"**

**IC** Actúa como un guionista profesional. Crea un guión para un vídeo que hable de competencias digitales y su importancia para conseguir empleo en la actualidad

#### $\circledS$ INTRODUCCIÓN:

凸甲

Imágenes de personas usando dispositivos digitales en su día a día.

Narrador: En la actualidad, vivimos en un mundo cada vez más digitalizado, donde el conocimiento y la competencia en tecnología se han convertido en una habilidad clave en el mercado laboral. En este video, hablaremos de la importancia de las competencias digitales para conseguir empleo en la actualidad.

#### DESARROLLO:

#### Escena de una entrevista de trabajo.

Narrador: Las competencias digitales son las habilidades que nos permiten utilizar las tecnologías digitales de manera eficaz y eficiente. Estas habilidades son cada vez más importantes para los empleadores, ya que el mundo de los negocios se está volviendo cada vez más digital. Los empleadores buscan personas con habilidades en tecnología para mejorar la productividad y la eficiencia de sus empresas.

Imágenes de personas utilizando software y herramientas digitales.

#### EJEMPLO. Actúa como un guionista profesional

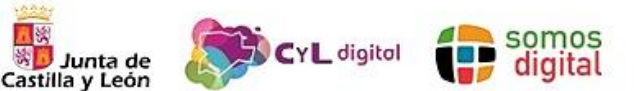

### **PROMPT "Crea"**

Crea el código de una página web utilizando html, css javascript para que cree un botón en el centro para que al pulsarlo cambie el color de fondo de la página de forma aleatoria

Aquí te presento el código HTML, CSS y JavaScript para crear una página web con un botón en el centro que al ser presionado, cambia el color de fondo de la página de manera aleatoria:

HTML:

**IC** 

G

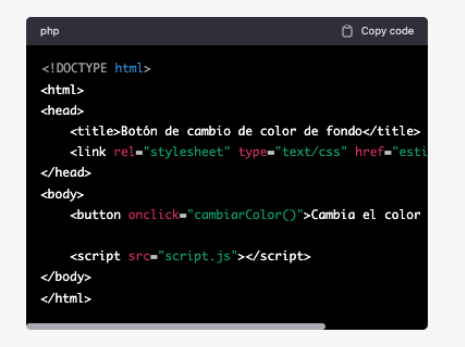

#### **EJEMPLO. Crear código**

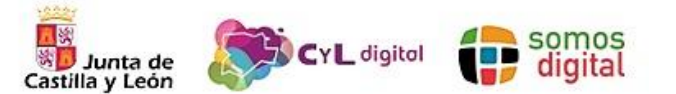

### **PROMPT "Lista"**

Haz una lista con 10 sitios que visitar en Castilla y León en **IB** primavera

- 6 jPor supuesto! Aquí tienes una lista de 10 sitios para visitar en 
( Castilla y León en primavera:
	- 1. Salamanca: Conocida por su hermosa arquitectura renacentista y su famosa universidad, Salamanca es una ciudad vibrante y emocionante para visitar en primavera. Puedes pasear por sus calles históricas, visitar la Plaza Mayor y explorar la impresionante Catedral de Salamanca.
	- 2. Ávila: Esta ciudad medieval amurallada es un lugar impresionante para visitar en primavera. Con su impresionante muralla, su catedral gótica y sus iglesias románicas, Ávila es una ciudad que te transportará en el tiempo.
	- 3. León: León es una ciudad vibrante con mucho que ofrecer a los visitantes. En primavera, puedes visitar su famosa catedral gótica, el Convento de San Marcos y el Palacio de los Guzmanes. Además, la ciudad es famosa por su gastronomía, por lo que no te puedes perder la oportunidad de probar sus deliciosos platos.
	- 4. Burgos: Burgos es una ciudad llena de historia y arte. Visita la Catedral de Santa María, declarada Patrimonio de la Humanidad por la UNESCO, el Monasterio de las Huelgas y el Museo de la Evolución Humana.
	- 5. Las Médulas: Situadas en la provincia de León, las Médulas son un paisaje natural impresionante. Este antiguo yacimiento minero romano ha dejado su huella en la región en forma de montañas rojizas que contrastan con el verde del bosque de robles.

#### EJEMPLO. Haz una lista con 10 sitios que visitar en Castilla y León en primavera

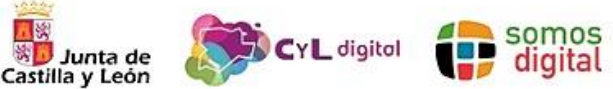

### **PROMPT "Tabla"**

 $\mathbf{C}$ Haz una tabla en la que aparezcan en la primera columna las 5 películas más vistas en cines en 2020, otra columna con el mes de lanzamiento y en otra columna el número de espectadores. Sombrea la primera fila

¡Claro! Aquí te dejo la tabla con las 5 películas más vistas en 凸甲 6 cines en 2020, el mes de lanzamiento y el número de espectadores, con la primera fila sombreada:

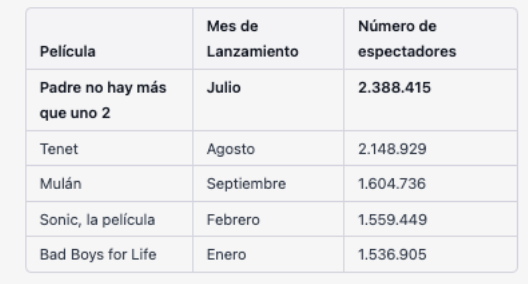

#### **EJEMPLO. Hacer tablas con**

#### **indicaciones concretas**

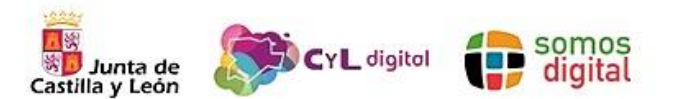

### **PROMPT "Traduce"**

#### EJEMPLO. Traduce al español "-------"

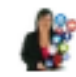

Traduce al español Handling phone calls - Basic phone skills

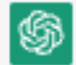

Manejo de llamadas telefónicas - habilidades básicas para el teléfono.

-QP ďЪ.

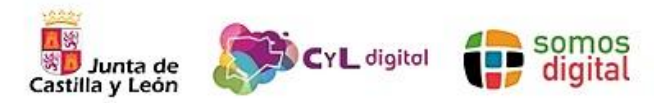

#### **PROMPT "Resume"**

Resume el libro Las gafas de la felicidad de Rafael Santandreu  $\mathbb{R}^p$ 

<u>ାରେ</u> "Las gafas de la felicidad" de Rafael Santandreu es un libro de  $\Box$ autoavuda que busca enseñar a los lectores cómo encontrar la felicidad y la tranquilidad mental en sus vidas cotidianas. Santandreu propone que la clave para lograr la felicidad es cambiar la forma en que pensamos y abordamos nuestros problemas y desafíos.

El autor se enfoca en el "entrenamiento emocional" para que las personas puedan lidiar con los problemas y el estrés de manera más efectiva. Propone que debemos desarrollar habilidades emocionales como la resiliencia, el optimismo y la aceptación para enfrentar las dificultades de la vida.

Además, Santandreu aborda temas como la ansiedad, el miedo y la baja autoestima, ofreciendo técnicas y estrategias concretas para superarlos. A través de historias y ejemplos concretos, el autor demuestra cómo la perspectiva y el enfoque pueden marcar una gran diferencia en la forma en que experimentamos nuestras vidas.

En resumen, "Las gafas de la felicidad" es un libro que busca ayudar a los lectores a encontrar la felicidad y la paz mental a través de un cambio en la forma de pensar y enfrentar la vida, promoviendo el entrenamiento emocional y la adopción de una perspectiva más positiva y realista.

#### **EJEMPLO. Resume el libro Las gafas de la felicidad de Rafael Santandreu**

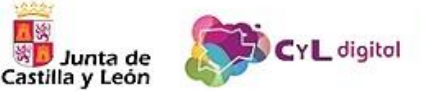

## **PROMPT "Ideas"**

#### Dame 10 ideas de cursos relacionados con ofimática

¡Claro! Aquí te dejo 10 ideas de cursos relacionados con 凸 见 ofimática:

- 1. Curso básico de Microsoft Excel
- 2. Curso avanzado de Microsoft Excel
- 3. Curso de automatización de tareas en Microsoft Office con Visual Basic
- 4. Curso de Microsoft Access para principiantes
- 5. Curso de Microsoft PowerPoint para crear presentaciones profesionales
- 6. Curso de Microsoft Word para escritores y redactores
- 7. Curso de Google Drive para trabajar en la nube
- 8. Curso de Google Sheets para gestionar datos en línea
- 9. Curso de OpenOffice Calc para el manejo de hojas de cálculo
- 10. Curso de LibreOffice Writer para el procesamiento de textos y documentos.

#### EJEMPLO. Dame 10 ideas de cursos relacionados con ofimática

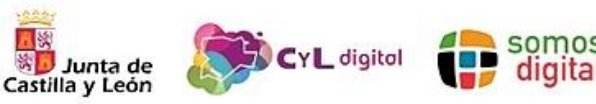

### **PROMPT "Define"**

Define en español qué es Machine Learning

崎 El Machine Learning o aprendizaje automático es una rama de 山田 la inteligencia artificial que se centra en el estudio y desarrollo de algoritmos y modelos estadísticos que permiten a los sistemas informáticos aprender de los datos, identificar patrones y tomar decisiones sin ser programados explícitamente para cada tarea en particular. En otras palabras, se trata de un proceso mediante el cual un sistema es capaz de aprender y mejorar su desempeño a partir de la experiencia, sin necesidad de ser programado de manera específica para cada tarea que se le presenta. Esto lo hace mediante el análisis de grandes cantidades de datos y la identificación de patrones y relaciones que permiten mejorar la precisión y eficiencia en la toma de decisiones.

#### **EJEMPLO. Define en español qué es Machine Learning**

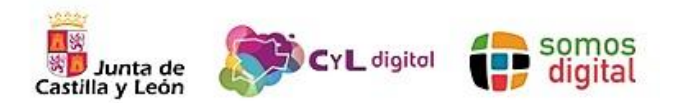

#### **PROMPT "Analiza"**

 $A$ La tabla proporciona información sobre la clasificación, el **G** promedio de duración de las visitas, las páginas por visita y la tasa de rebote de los 10 sitios web más visitados

En cuanto a la clasificación, Google es el sitio web más visitado, seguido de YouTube, Facebook, Twitter e Instagram, Sin embargo, también es interesante observar que Baidu y Wikipedia, sitios web de origen chino y estadounidense. respectivamente, ocupan los lugares 6 y 7 de la tabla.

El promedio de duración de las visitas es más largo en YouTube, con un promedio de 20 minutos y 16 segundos por visita, mientras que Wikipedia tiene el promedio más corto, con solo 3 minutos y 54 segundos por visita.

El número de páginas por visita es más alto en Wikipedia, con un promedio de casi 3 páginas por visita, mientras que Instagram tiene el menor número de páginas por visita, con un promedio de solo 1 página por visita.

La tasa de rebote, que mide el porcentaje de visitantes que abandonan el sitio después de visitar solo una página, es mayor en Wikipedia, con un 59.86% de tasa de rebote. WhatsApp tiene la segunda tasa de rebote más alta, con un 52.05%. Por otro lado, YouTube tiene la tasa de rebote más baja, con solo un 21.10%.

En general, estos datos proporcionan información valiosa sobre las tendencias de tráfico en línea y el comportamiento de los usuarios en diferentes sitios web.

#### EJEMPLO. Analiza estos datos "--------"

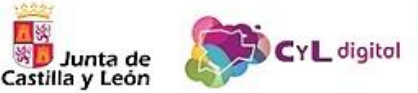

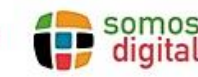

### **Combina PROMPTs**

 $\mathbb{R}$ Eres un experto consultor en el campo de los recursos humanos. Mi nombre es lciar, supongamos que soy una formadora que imparte cursos sobre competencias digitales con más de 10 años de experiencia en el sector de la formación. Me qustaría trabajar para empresas del sector de la formación que impartan cursos online. Hazme una carta de presentación, por favor.

Estimado/a [Nombre del Reclutador/a],

点 星

Mi nombre es Iciar y soy una formadora experimentada en competencias digitales con más de 10 años de experiencia en el sector de la formación. Me dirijo a usted con la intención de expresar mi interés en unirme a su empresa como formadora para cursos en línea

Soy un/a apasionado/a de la tecnología y estoy comprometido/a a ayudar a las personas a adquirir las habilidades necesarias para prosperar en el entorno digital actual. Mi experiencia incluye la impartición de cursos de formación en línea para una variedad de empresas y organizaciones, donde he avudado a cientos de estudiantes a desarrollar habilidades valiosas en el ámbito digital.

Estoy especialmente interesado/a en trabajar para una empresa que comparta mi compromiso con la excelencia en la educación en línea. Mi experiencia en el desarrollo de contenido de cursos en línea y en la implementación de metodologías de enseñanza efectivas me hace un/a candidato/a ideal para el puesto de formador/a en línea.

Me qustaría destacar mi capacidad para fhabilidades específicas requeridas para el trabajo], así como mi habilidad para adaptarme rápidamente a nuevas tecnologías y plataformas de enseñanza. Estoy siempre dispuesto/a a aprender nuevas habilidades y estoy seguro/a de que puedo contribuir al éxito de su empresa con mi compromiso, dedicación y actitud positiva.

Me encantaría tener la oportunidad de reunirme con usted para discutir mis habilidades y experiencias en más detalle. Aprecio su tiempo y consideración y espero tener la oportunidad de discutir mi candidatura en el futuro cercano.

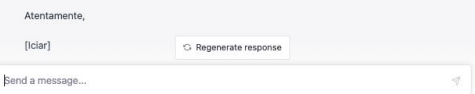

#### ponlo en formato tabla Por supuesto, aquí te dejo el mismo texto en formato de tabla: A 5P [Nombre del Reclutador/a] [Nombre del Reclutador/a] Estimado/a Mi nombre es Iciar y soy una formadora experimentada en competencias digitales con más de 10 años de experiencia en el sector de la formación. Me diriio a usted con la intención de expresar mi interés en unirme a su empresa como formadora para cursos en línea. Sov un/a apasionado/a de la tecnología y estoy comprometido/a a ayudar a las personas a adquirir las habilidades necesarias para prosperar en el entorno digital actual. Mi experiencia incluye la impartición de cursos de formación en línea para una variedad de empresas y organizaciones, donde he ayudado a cientos de estudiantes a desarrollar habilidades valiosas en el ámbito digital. Estoy interesado/a en trabajar para una empresa que comparta mi compromiso con especialmente la excelencia en la educación en línea. Mi experiencia en el desarrollo de contenido de cursos en línea y en la implementación de metodologías de enseñanza efectivas me hace un/a candidato/a ideal para el puesto de formador/a en línea. destacar mi capacidad para [habilidades específicas requeridas para el Me gustaría trabajo], así como mi habilidad para adaptarme rápidamente a nuevas tecnologías y plataformas de enseñanza. Estoy siempre dispuesto/a a aprender nuevas habilidades y estoy seguro/a de que puedo contribuir al éxito de su empresa con mi compromiso, dedicación y actitud positiva. Me encantaría tener la oportunidad de reunirme con usted para discutir mis habilidades y experiencias en más detalle. Aprecio su tiempo y consideración y espero tener la oportunidad de discutir mi candidatura en el futuro cercano. Atentamente, [Iciar]

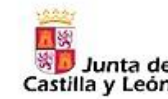

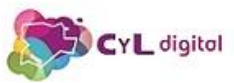

**EJEMPLO. Crea una carta** de presentación para un puesto de trabajo

Y que después ponga la información en formato **Tabla** 

## **Extensión Plantillas PROMPTs**

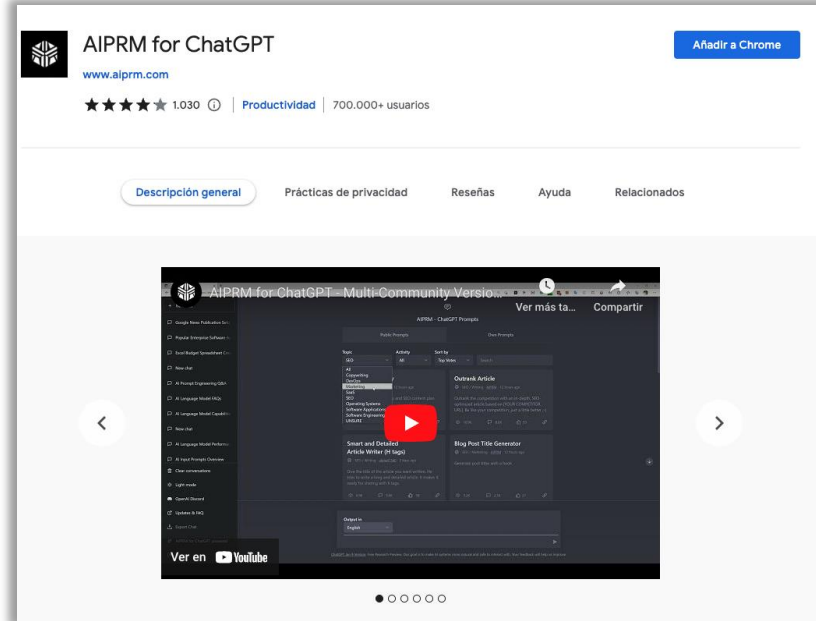

- **Plantillas de PROMPTs de diferentes categorías**
- **Guarda tus propios PROMPTs**

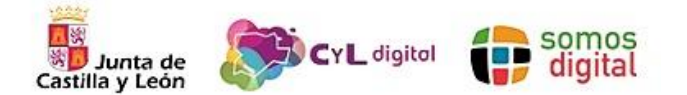

## **Herramientas de imágenes y vídeos**

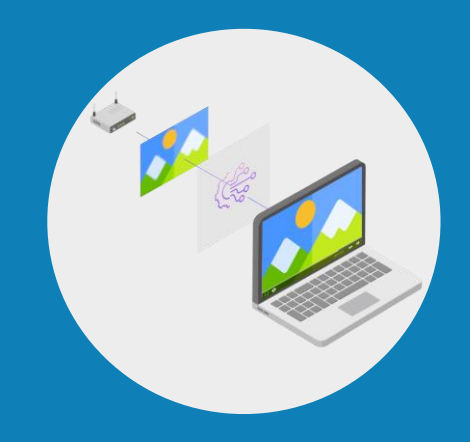

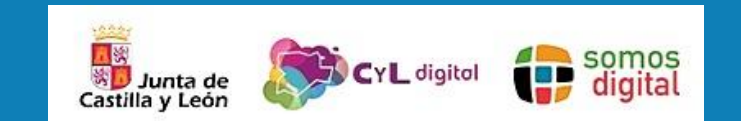

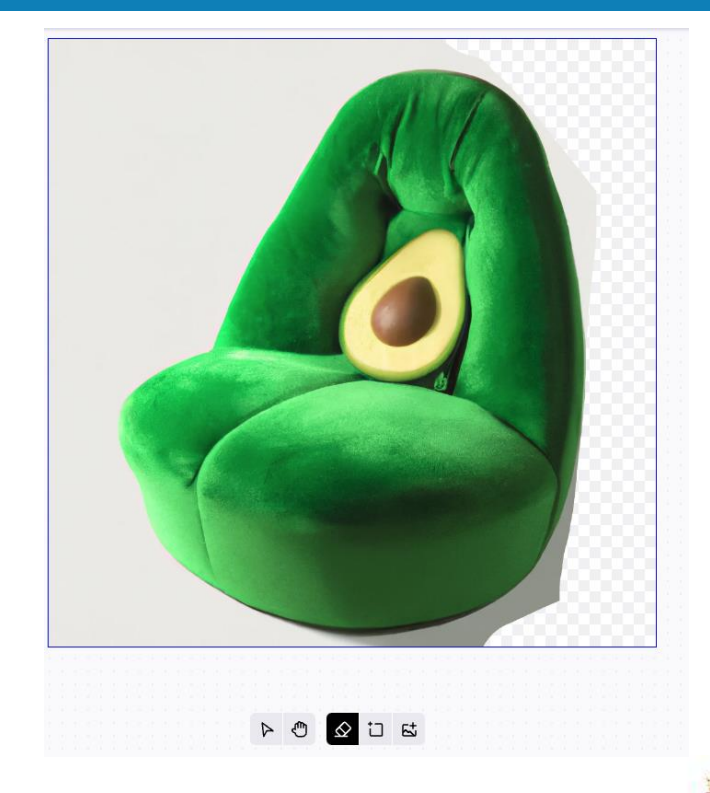

#### DALL-E

#### Stable Diffusion

**MidJourney** 

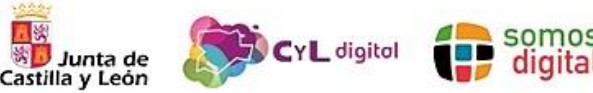

- Sistema de Inteligencia Artificial creado por OpenAI, los mismos creadores de ChatGPT. Primera versión en 2021 y DALL-E 2 en 2022
- Basado en GPT-3. Es capaz de entender lo que estás pidiendo con lenguaje natural
- Entrenada mediante una gigantesca biblioteca de obras de arte y fotografías (entiende si pides una imagen basada en una persona famosa)
- Capaz de combinar conceptos, estilos y atributos
- Utiliza lo que se denomina "Modelo de difusión" (sistema de IA capaces de crear imágenes de la nada

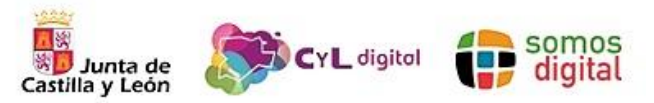

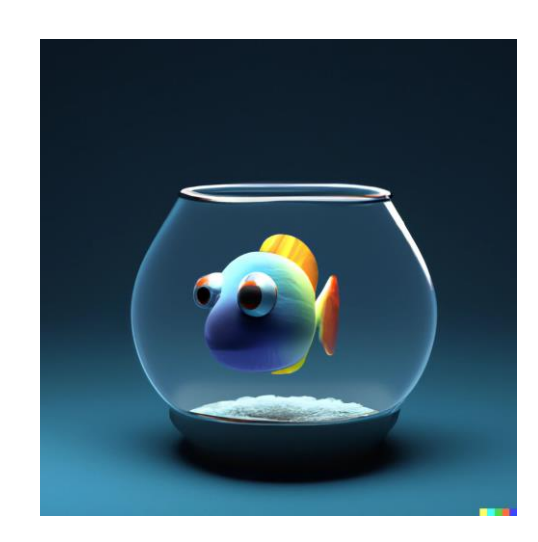

1º Entiende lo que pides. Codifica y entiende el texto que le has escrito en el prompt o petición (rasgos, características)

2º Piensa qué elementos va a tener dependiendo de tu petición. Crea información de imagen a partir de esta petición

3º Realiza el dibujo. Utiliza un decodificador que pinta la imagen partiendo de ese texto

Cada vez que le pides que dibuje algo, el resultado cambia, [openai.com/product/dall-e-2](https://openai.com/product/dall-e-2) ya que lo procesa de nuevo desde cero

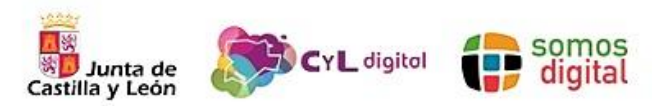

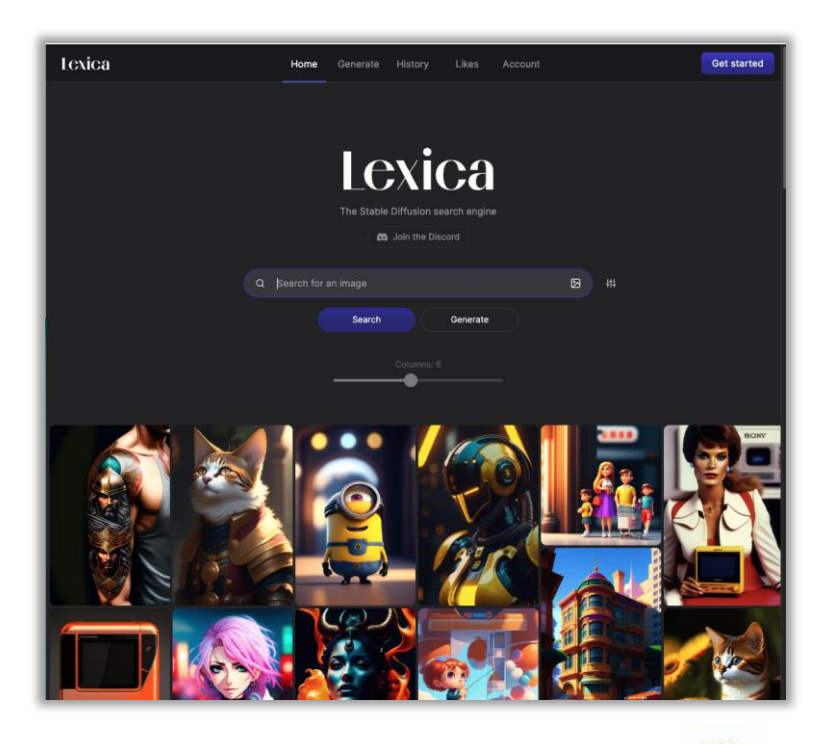

- Buscar imágenes
- Generar imágenes con textos
- Modificar imágenes ya creadas

#### [lexica.art](https://lexica.art/)

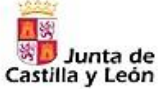

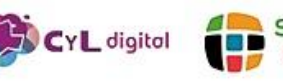

## **IA para generar vídeos**

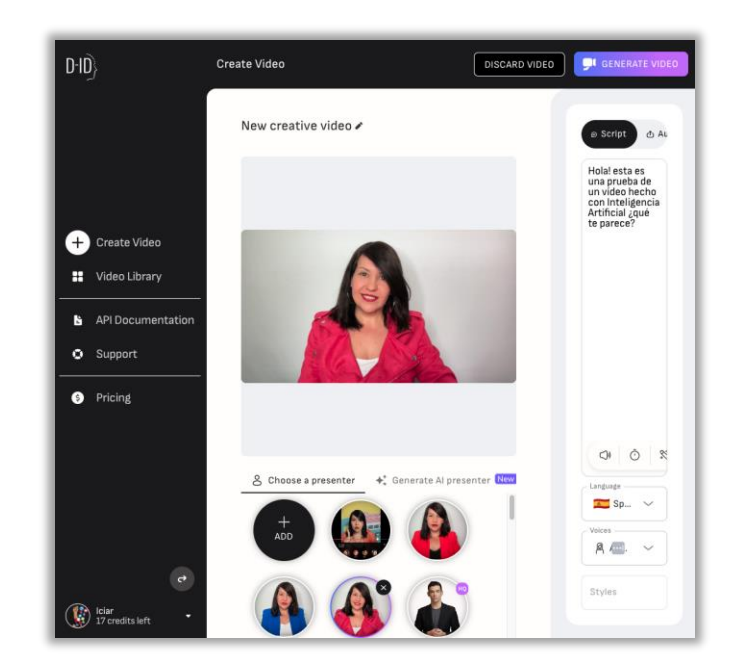

#### [www.d-id.com](http://www.d-id.com/)

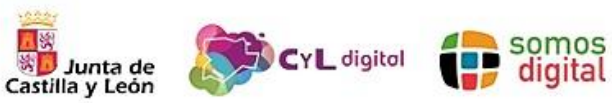

# **¡¡Muchas Gracias!!**

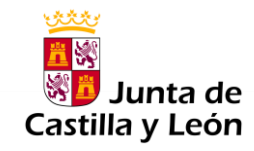

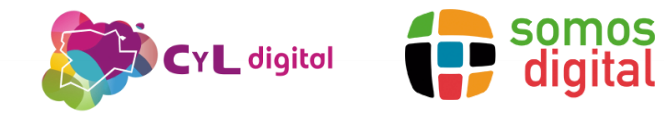

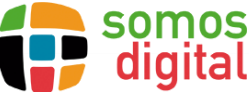